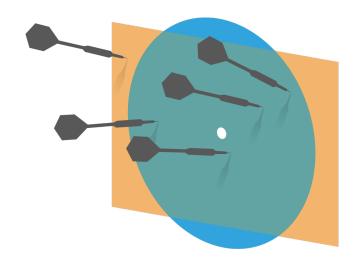

Principal Component Analysis --Exploring the data in less
dimensions

Credit: wikipedia

#### Last time

- \*\* Review of Bayesian inference
- \*\* Visualizing high dimensional data & Summarizing data
- **\*\*** The covariance matrix

# Objectives

- \*\* Principal Component Analysis
- **Examples of PCA**

# Diagonalization of a symmetric matrix

- If A is an n×n symmetric square matrix, the eigenvalues are real.
- If the eigenvalues are also distinct, their eigenvectors are orthogonal
- \*\* We can then scale the eigenvectors to unit length, and place them into an orthogonal matrix  $U = [\mathbf{u}_1 \ \mathbf{u}_2 \ .... \ \mathbf{u}_n]$
- \*\* We can write the diagonal matrix  $\Lambda = U^T A U$  such that the diagonal entries of  $\Lambda$  are  $\lambda_1, \lambda_2 ... \lambda_n$  in that order.

# Diagonalization example

₩ For

$$A = \begin{bmatrix} 5 & 3 \\ 3 & 5 \end{bmatrix}$$

# Covariance for a pair of components in a data set

# For the jth and kth components of a data set
{x}

$$cov(\{x\}; j, k) = \frac{\sum_{i} (x_i^{(j)} - mean(\{x^{(j)}\}))(x_i^{(k)} - mean(\{x^{(k)}\}))^T}{N}$$

#### Covariance matrix

# Data set $\left\{ \mathbf{X} \right\}$ 7×8

$$cov(\{\mathbf{x}\}; 3, 5)$$

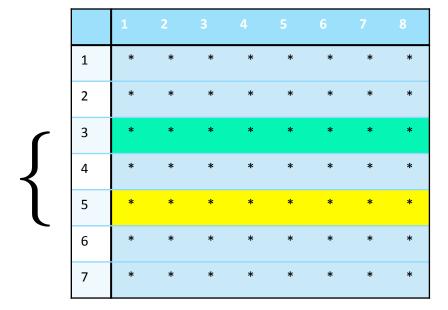

# Covmat( $\{\mathbf{x}\}$ ) 7×7

|   | 1 | 2 | 3 | 4 | 5 | 6 | 7 |
|---|---|---|---|---|---|---|---|
| 1 | * | * | * | * | * | * | * |
| 2 | * | * | * | * | * | * | * |
| 3 | * | * | * | * | * | * | * |
| 4 | * | * | * | * | * | * | * |
| 5 | * | * | * | * | * | * | * |
| 6 | * | * | * | * | * | * | * |
| 7 | * | * | * | * | * | * | * |

## Properties of Covariance matrix

$$cov(\{x\}; j, j) = var(\{x^{(j)}\})$$
 Covmat( $\{\mathbf{X}\}$ ) 7×7

- The diagonal elements of the covariance matrix are just variances of each jth components
- \*\* The off diagonals are covariance between different components

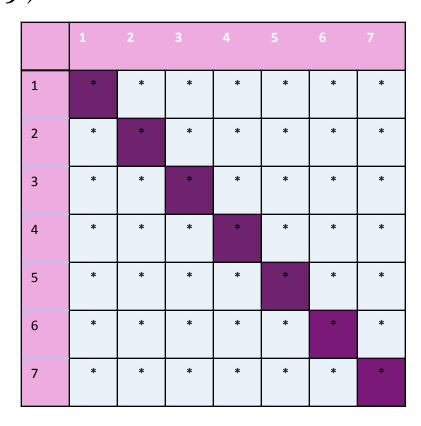

## Properties of Covariance matrix

$$cov(\lbrace x \rbrace; j, k) = cov(\lbrace x \rbrace; k, j)$$
 Covmat( $\lbrace \mathbf{X} \rbrace$ ) 7×7

- \*\* The covariance matrix is symmetric!
- \*\* And it's **positive** semi-definite, that is all  $\lambda_i \ge 0$
- Covariance matrix is diagonalizable

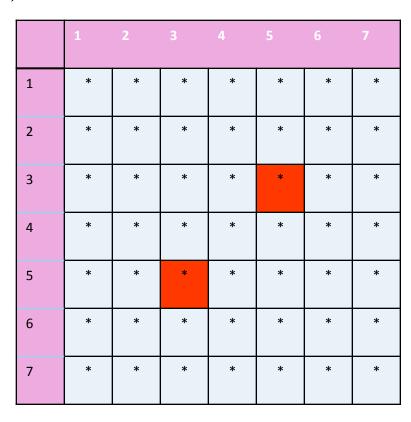

## Properties of Covariance matrix

# If we define X<sub>c</sub> as the
mean centered
matrix for dataset {x}

$$Covmat(\{x\}) = \frac{X_c X_c^T}{N}$$

\*\* The covariance matrix is a d×d matrix

Covmat( $\{\mathbf{x}\}$ ) 7×7

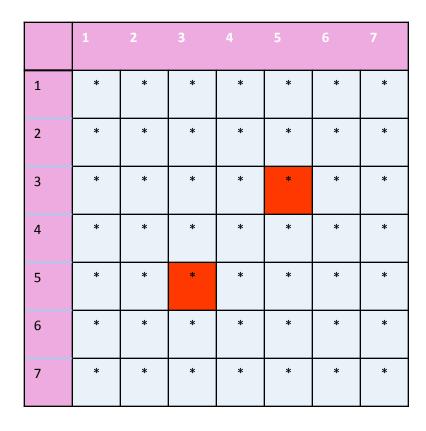

### Example: covariance matrix of a data set

(1)

$$A_0 = \begin{bmatrix} 5 & 4 & 3 & 2 & 1 \\ -1 & 1 & 0 & 1 & -1 \end{bmatrix} \begin{array}{c} \mathbf{x^{(1)}} & \text{covariance matrix of this data?} \\ \mathbf{x^{(2)}} & \\ \mathbf{x^{(2)}} & \\ \mathbf{x^$$

What are the dimensions of the

- A) 2 by 2
- B) 5 by 5
- C) 5 by 2
- D) 2 by 5

### Example: covariance matrix of a data set

$$A_0 = \begin{bmatrix} 5 & 4 & 3 & 2 & 1 \\ -1 & 1 & 0 & 1 & -1 \end{bmatrix}$$

$$A_1 = \begin{vmatrix} 2 & 1 & 0 & -1 & -2 \\ -1 & 1 & 0 & 1 & -1 \end{vmatrix}$$

(II) 
$$A_2 = A_1 A_1^T$$

Inner product of each pairs:

$$A_2[1,1] = 10$$

$$A_2[2,2] = 4$$

$$A_2[1,2] = 0$$

(111)

Divide the matrix with N – the number of data poits

Covmat(
$$\{\mathbf{x}\}$$
) =  $\frac{1}{N}A_2 = \frac{1}{5}\begin{bmatrix} 10 & 0 \\ 0 & 4 \end{bmatrix} = \begin{bmatrix} 2 & 0 \\ 0 & 0.8 \end{bmatrix}$ 

# What do the data look like when Covmat({x}) is diagonal?

# What is the correlation between the 2 components for the data m?

$$Covmat(\mathbf{m}) = \begin{bmatrix} 20 & 25 \\ 25 & 40 \end{bmatrix}$$

#### Q. Is this true?

Transforming a matrix with orthonormal matrix only rotates the data

A. Yes

B. No

#### Dimension Reduction

- In stead of showing more dimensions through visualization, it's a good idea to do dimension reduction in order to see the major features of the data set.
- \*\* For example, principal component analysis help find the major components of the data set.
- \*\* PCA is essentially about finding eigenvectors of the covariance matrix of the data set {x}

### Dimension reduction from 2D to 1D

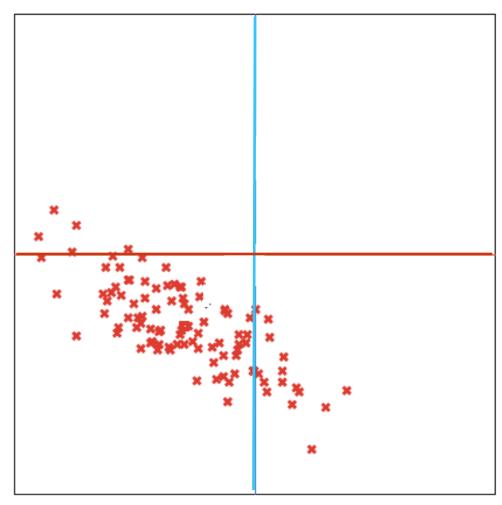

# Step 1: subtract the mean

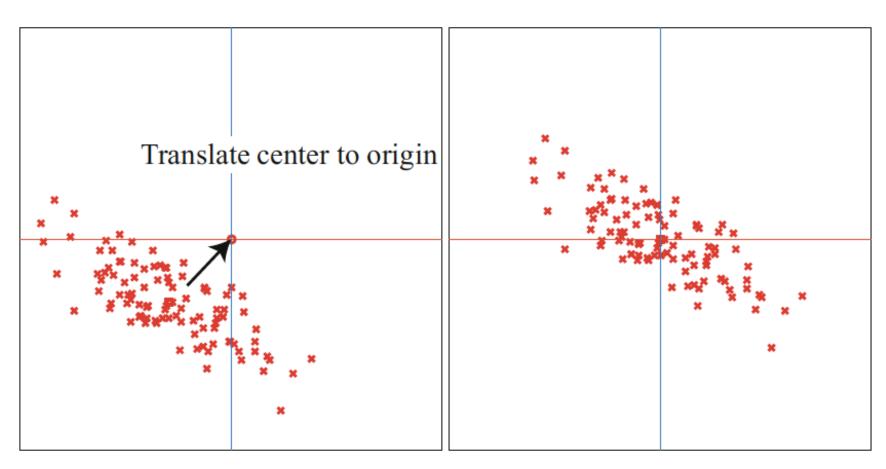

# Step 2: Rotate to diagonalize the covariance

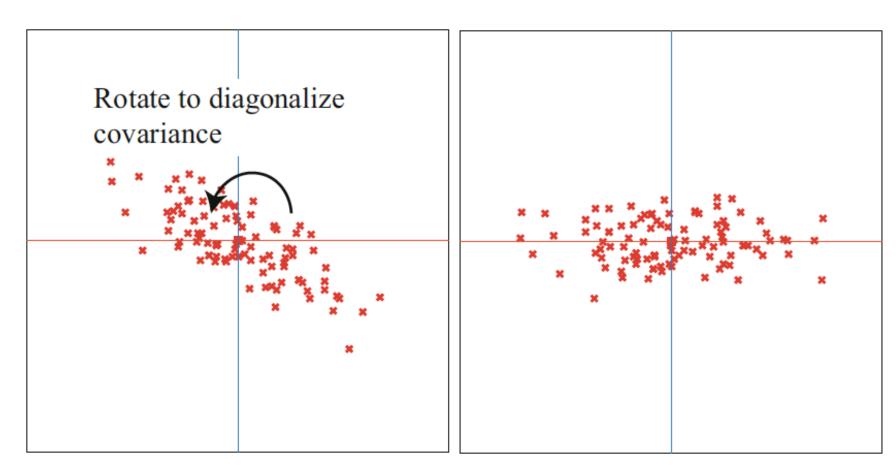

# Step 3: Drop component(s)

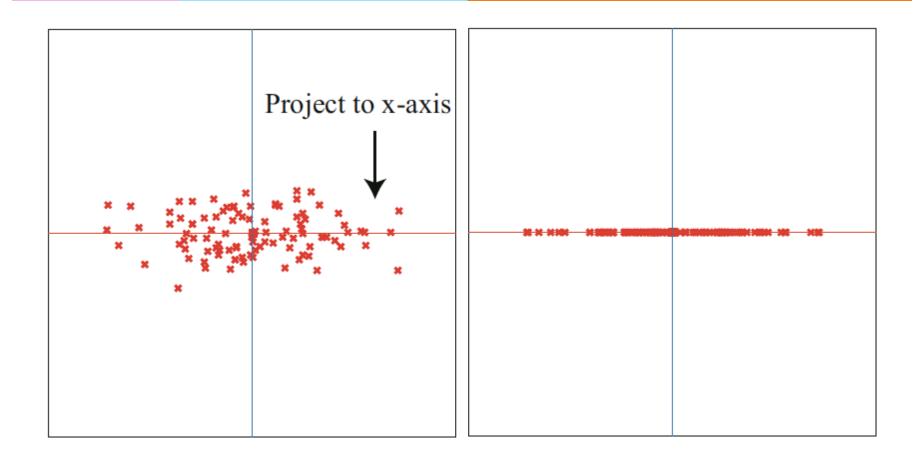

## Principal Components

The columns of U are the normalized eigenvectors of the Covmat({x}) and are called the principal components of the data {x}

## Principal components analysis

- \*\* We reduce the dimensionality of dataset  $\{x\}$  represented by matrix  $D_{d\times n}$  from d to s (s < d).
- \*\* Step 1. define matrix  $oldsymbol{m}_{d imes n}$  such that  $oldsymbol{m} = oldsymbol{D} mean(oldsymbol{D})$
- st Step 2. define matrix  $oldsymbol{r}_{d imes n}$  such that  $oldsymbol{r}_i = oldsymbol{U}^Toldsymbol{m}_i$

Where  ${m U}^T$  satisfies  ${m \Lambda} = {m U}^T \ Covmat(\{{m x}\}) {m U}$ ,  ${m \Lambda}$  is the diagonalization of  $Covmat(\{{m x}\})$  with the eigenvalues sorted in decreasing order,  ${m U}$  is the orthonormal eigenvectors' matrix

\*\* Step 3. Define matrix  $m{p}_{d imes n}$  such that  $m{p}$  is  $m{r}$  with the last d-s components of  $m{r}$  made zero.

# What happened to the mean?

Step 1.

$$mean(\boldsymbol{m}) = mean(\boldsymbol{D} - mean(\boldsymbol{D})) = 0$$

Step 2.

$$mean(\mathbf{r}) = \mathbf{U}^T mean(\mathbf{m}) = \mathbf{U}^T 0 = 0$$

$$mean(\mathbf{p_i}) = mean(\mathbf{r_i}) = 0 \text{ while } i \in 1:s$$

$$mean(\mathbf{p_i}) = 0 \text{ while } i \in s+1:d$$

# What happened to the covariances?

Step 1.

$$Covmat(\boldsymbol{m}) = Covmat(\boldsymbol{D}) = Covmat(\{\boldsymbol{x}\})$$

Step 2.

$$Covmat(oldsymbol{r}) = oldsymbol{U}^T Covmat(oldsymbol{m}) oldsymbol{U} = oldsymbol{\Lambda}$$

\*\* Step 3.  $Covmat(\boldsymbol{p})$  is  $\boldsymbol{\Lambda}$  with the last/smallest d-s diagonal terms turned to 0.

## Sample covariance matrix

In many statistical programs, the sample covariance matrix is defined to be

$$Covmat(\boldsymbol{m}) = \frac{\boldsymbol{m} \ \boldsymbol{m}^T}{N-1}$$

Similar to what happens to the unbiased standard deviation

$$D = \begin{bmatrix} 3 & -4 & 7 & 1 & -4 & -3 \\ 7 & -6 & 8 & -1 & -1 & -7 \end{bmatrix} \Rightarrow mean(\mathbf{D}) = \begin{bmatrix} 0 \\ 0 \end{bmatrix}$$

$$\mathbf{m} = \begin{bmatrix} 3 & -4 & 7 & 1 & -4 & -3 \\ 7 & -6 & 8 & -1 & -1 & -7 \end{bmatrix}$$

Step 2.

Step 3.

$$D = \begin{bmatrix} 3 & -4 & 7 & 1 & -4 & -3 \\ 7 & -6 & 8 & -1 & -1 & -7 \end{bmatrix} \Rightarrow mean(\mathbf{D}) = \begin{bmatrix} 0 \\ 0 \end{bmatrix}$$

$$\mathbf{m} = \begin{bmatrix} 3 & -4 & 7 & 1 & -4 & -3 \\ 7 & -6 & 8 & -1 & -1 & -7 \end{bmatrix}$$

Step 2.

$$Covmat(\boldsymbol{m}) = \begin{bmatrix} 20 & 25 \\ 25 & 40 \end{bmatrix} \Rightarrow \lambda_1 \simeq 57; \quad \lambda_2 \simeq 3$$

$$\Rightarrow \mathbf{U} = \begin{bmatrix} 0.5606288 & -0.8280672 \\ 0.8280672 & 0.5606288 \end{bmatrix} \qquad \mathbf{U}^{\mathbf{T}} = \begin{bmatrix} 0.5606288 & 0.8280672 \\ -0.8280672 & 0.5606288 \end{bmatrix}$$

Step 3.

Step 1.

$$D = \begin{bmatrix} 3 & -4 & 7 & 1 & -4 & -3 \\ 7 & -6 & 8 & -1 & -1 & -7 \end{bmatrix} \Rightarrow mean(\mathbf{D}) = \begin{bmatrix} 0 \\ 0 \end{bmatrix}$$

$$\mathbf{m} = \begin{bmatrix} 3 & -4 & 7 & 1 & -4 & -3 \\ 7 & -6 & 8 & -1 & -1 & -7 \end{bmatrix}$$

Step 2.

$$Covmat(\boldsymbol{m}) = \begin{bmatrix} 20 & 25 \\ 25 & 40 \end{bmatrix} \Rightarrow \lambda_1 \simeq 57; \quad \lambda_2 \simeq 3$$

$$\Rightarrow \boldsymbol{U} = \begin{bmatrix} 0.5606288 & -0.8280672 \\ 0.8280672 & 0.5606288 \end{bmatrix} \qquad \boldsymbol{U^T} = \begin{bmatrix} 0.5606288 & 0.8280672 \\ -0.8280672 & 0.5606288 \end{bmatrix}$$

$$\Rightarrow \mathbf{r} = \mathbf{U}^T \mathbf{m} = \begin{bmatrix} 7.478 & -7.211 & 10.549 & -0.267 & -3.071 & -7.478 \\ 1.440 & -0.052 & -1.311 & -1.389 & 2.752 & -1.440 \end{bmatrix}$$

Step 3.

$$D = \begin{bmatrix} 3 & -4 & 7 & 1 & -4 & -3 \\ 7 & -6 & 8 & -1 & -1 & -7 \end{bmatrix} \Rightarrow mean(\mathbf{D}) = \begin{bmatrix} 0 \\ 0 \end{bmatrix}$$

$$\mathbf{m} = \begin{bmatrix} 3 & -4 & 7 & 1 & -4 & -3 \\ 7 & -6 & 8 & -1 & -1 & -7 \end{bmatrix}$$

Step 2.

$$Covmat(\boldsymbol{m}) = \begin{bmatrix} 20 & 25 \\ 25 & 40 \end{bmatrix} \Rightarrow \lambda_1 \simeq 57; \quad \lambda_2 \simeq 3$$

$$\Rightarrow \mathbf{U} = \begin{bmatrix} 0.5606288 & -0.8280672 \\ 0.8280672 & 0.5606288 \end{bmatrix} \qquad \mathbf{U}^{\mathbf{T}} = \begin{bmatrix} 0.5606288 & 0.8280672 \\ -0.8280672 & 0.5606288 \end{bmatrix}$$

$$\Rightarrow \mathbf{r} = \mathbf{U}^T \mathbf{m} = \begin{bmatrix} 7.478 & -7.211 & 10.549 & -0.267 & -3.071 & -7.478 \\ 1.440 & -0.052 & -1.311 & -1.389 & 2.752 & -1.440 \end{bmatrix}$$

Step 3. 
$$\Rightarrow p = \begin{bmatrix} 7.478 & -7.211 & 10.549 & -0.267 & -3.071 & -7.478 \\ 0 & 0 & 0 & 0 & 0 & 0 \end{bmatrix}$$

# What is this matrix for the previous example?

$$\boldsymbol{U}^T Covmat(\boldsymbol{m})\boldsymbol{U} = ?$$

# What is this matrix for the previous example?

$$U^TCovmat(m)U = ?$$

$$\left[
\begin{bmatrix}
57 & 0 \\
0 & 3
\end{bmatrix}
\right]$$

$$\frac{1}{N-1} \sum_{i} \|r_i - p_i\|^2 = \frac{1}{N-1} \sum_{i} \sum_{j=s+1}^{d} (r_i^{(j)})^2$$

$$\frac{1}{N-1} \sum_{i} \|r_i - p_i\|^2 = \frac{1}{N-1} \sum_{i} \sum_{j=s+1}^{d} (r_i^{(j)})^2 = \sum_{j=s+1}^{d} \sum_{i} \frac{1}{N-1} (r_i^{(j)})^2$$

$$\frac{1}{N-1} \sum_{i} ||r_{i} - p_{i}||^{2} = \frac{1}{N-1} \sum_{i} \sum_{j=s+1}^{d} (r_{i}^{(j)})^{2} = \sum_{j=s+1}^{d} \sum_{i} \frac{1}{N-1} (r_{i}^{(j)})^{2}$$
$$= \sum_{j=s+1}^{d} var(r_{i}^{(j)})$$

$$\frac{1}{N-1} \sum_{i} ||r_{i} - p_{i}||^{2} = \frac{1}{N-1} \sum_{i} \sum_{j=s+1}^{d} (r_{i}^{(j)})^{2} = \sum_{j=s+1}^{d} \sum_{i} \frac{1}{N-1} (r_{i}^{(j)})^{2}$$

$$= \sum_{j=s+1}^{d} var(r_{i}^{(j)})$$

$$= \sum_{j=s+1}^{d} \lambda_{j}$$

## Examples: Immune Cell Data

- \*\* There are 38816 white blood immune cells from a mouse sample
- Each immune cell has40+ features/components
- Four features are used as illustration.
- \* There are at least 3 cell types involved

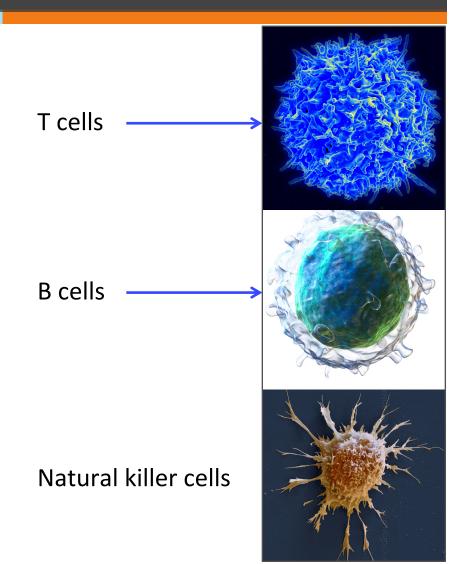

### Scatter matrix of Immune Cells

- There are 38816 white blood immune cells from a mouse sample
- Each immune cell has 40+ features/ components
- Four features are used for the illustration.
- There are at least 3 cell types involved

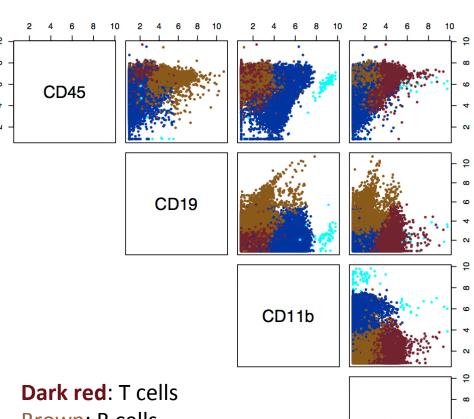

CD3e

Brown: B cells

Blue: NK cells

Cyan: other small population

#### PCA of Immune Cells

> res1 \$values Eigenvalues [1] 4.7642829 2.1486896 1.3730662 0.4968255 Eigenvectors **Svectors** [,1][,2] [,3] [,4] [1,] 0.2476698 0.00801294 -0.6822740 0.6878210 [2,] 0.3389872 -0.72010997 -0.3691532 -0.4798492 [3,] -0.8298232 0.01550840 -0.5156117 -0.2128324 [4,] 0.3676152 0.69364033 -0.3638306 -0.5013477

#### PCA\_immune\_cells\_2

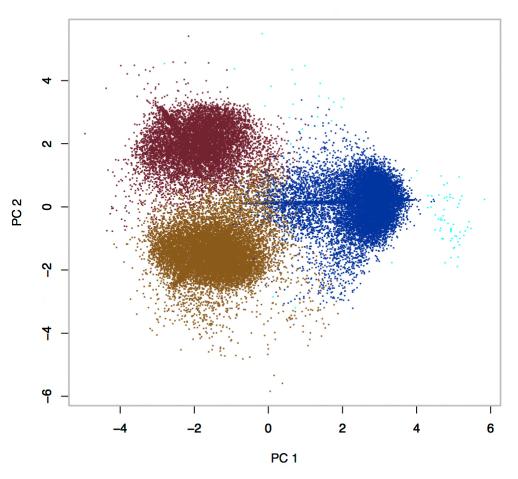

#### New coordinates in PCA

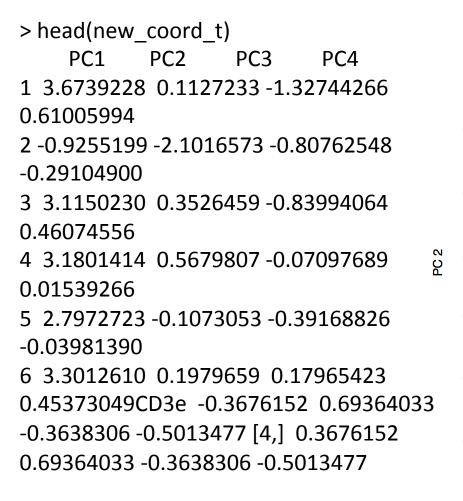

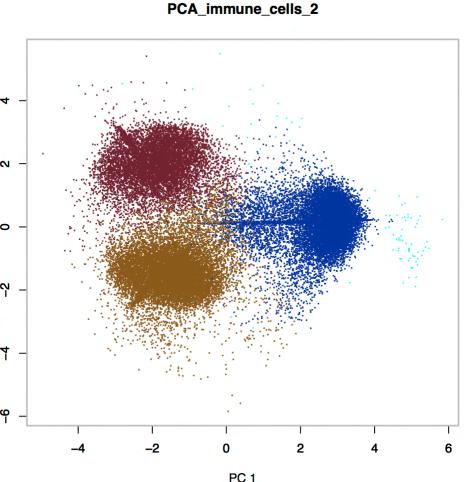

## What is the percentage of variance that PC1 covers?

Given the eigenvalues: 4.7642829 2.1486896 1.3730662 0.4968255, what is the percentage that PC1 covers?

- A. 54%
- B. 16%
- C. 25%

## Reconstructing the data

\*\* Given the projected data  $oldsymbol{p}_{d imes n}$  and mean({x}), we can approximately reconstruct the original data

$$\widehat{\boldsymbol{D}} = \boldsymbol{U}\boldsymbol{p} + mean(\{\boldsymbol{x}\})$$

- \*\* Each reconstructed data item  $\widehat{m{D}_i}$  is a linear combination of the columns of  $m{U}$  weighted by  $m{p}_i$
- The columns of *U* are the normalized eigenvectors of the Covmat({x}) and are called the principal components of the data {x}

## End-to-end mean square error

- \*\* Each  $oldsymbol{x}_i$  becomes  $oldsymbol{r}_i$  by translation and rotation
- \*\* Each  $oldsymbol{p}_i$  becomes  $\widehat{oldsymbol{x}}_i$  by the opposite rotation and translation
- \* Therefore the end to end mean square error is:

$$\frac{1}{N-1} \sum_{i} \|\widehat{\boldsymbol{x}}_{i} - \boldsymbol{x}_{i}\|^{2} = \frac{1}{N-1} \sum_{i} \|\boldsymbol{r}_{i} - \boldsymbol{p}_{i}\|^{2} = \sum_{j=s+1}^{d} \lambda_{j}$$

\*\*  $\lambda_{s+1},...,\lambda_d$  are the smallest d-s eigenvalues of the Covmat({x})

#### PCA: Human face data

- \* The dataset consists of 213 images
- **Each image is grayscale and has 64 by 64 resolution**
- We can treat each image as a vector with dimension d = 4096

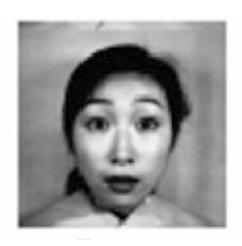

Credit: Prof. Forsyth

### How quickly the eigenvalues decrease?

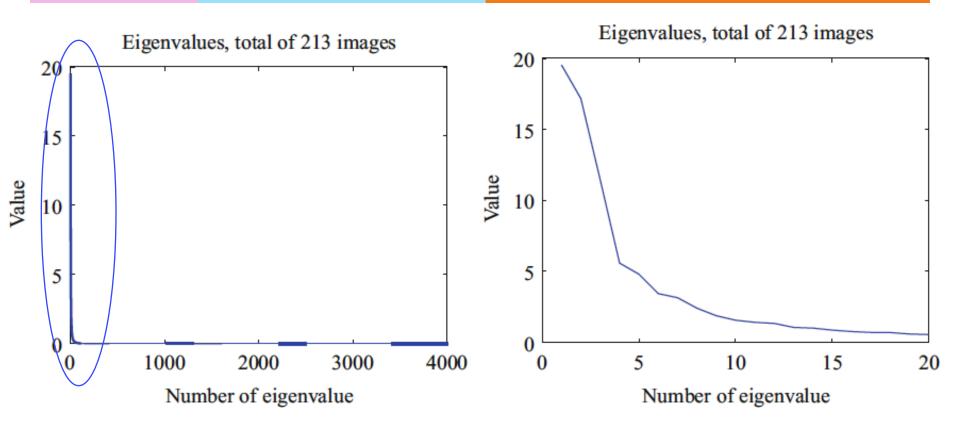

Credit: Prof. Forsyth

# What do the principal components of the images look like?

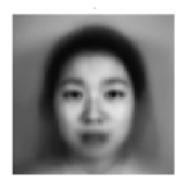

Mean image

The first 16 principal components arranged into images

Credit: Prof. Forsyth

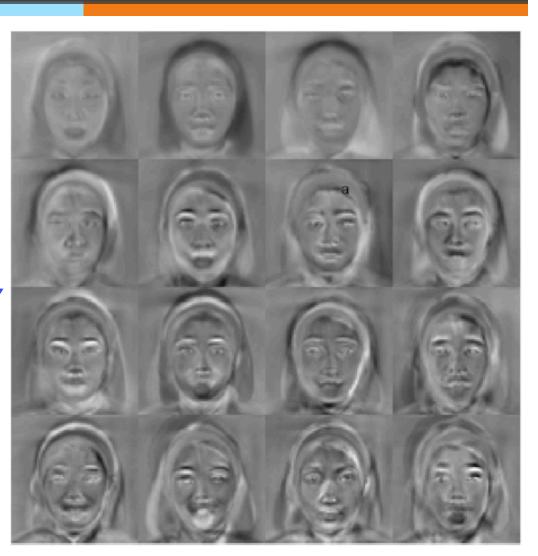

## Reconstruction of the image

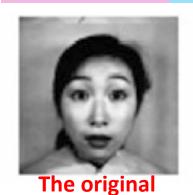

1<sup>st</sup> row show the reconstructions using some number of principal components 2<sup>nd</sup> row show the corresponding errors

Credit: Prof. Forsyth

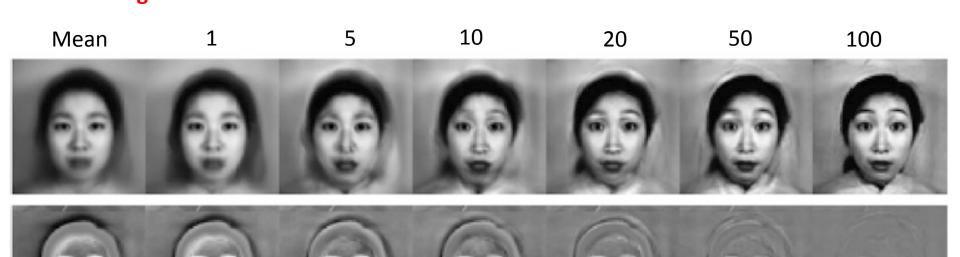

#### Q. Which are true?

- A . PCA allows us to project data to the direction along which the data has the biggest variance
- B. PCA allows us to compress data
- C. PCA uses linear transformation to show patterns of data
- D. PCA allows us to visualize data in lower dimensions
- E. All of the above

### Additional References

- \*\* Robert V. Hogg, Elliot A. Tanis and Dale L. Zimmerman. "Probability and Statistical Inference"
- \*\* Morris H. Degroot and Mark J. Schervish "Probability and Statistics"

## See you next time

See You!

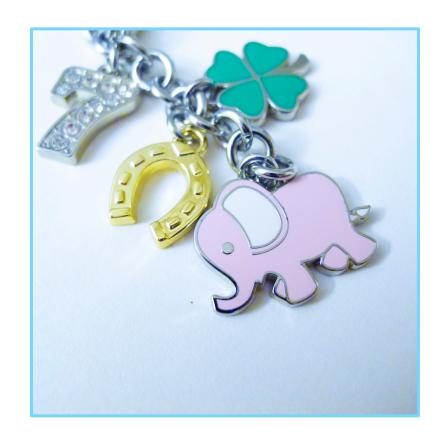